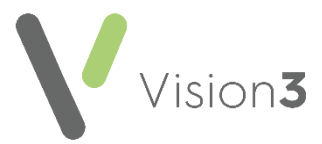

# **Scottish Cervical Call Recall System (SCCRS)**

The **Scottish Cervical Call Recall System (SCCRS)** sends electronic **smear results**, **exclusions** and **recalls** direct to **Vision 3** via **Mail Manager**. These messages can be subsequently filed to the patient record in **Consultation Manager**.

The **SCCRS** GP integration with **Vision 3** does not replace the administrative functions of the web-based **SCCRS** system, such as recording a smear or managing call-recall lists. It enables **Vision 3** to contain all relevant **SCCRS** messages, ensuring a more complete patient record.

> **Note** - There is currently no requirement for **Vision 3** to send messages to update the central recall system with details of smears taken. It is likely that the central system is unable to process incoming messages of this type.

**eLinks** is the Scottish National web-based tool which manages the transmission and receipt of messages between national and primary care IT systems. You can receive **SCCRS** messages in **Mail Manager** once the central eLinks team switches it on for your practice. This is providing your **Vision 3** system has been configured with the **eLinks** messaging functionality.

When you first start to receive **SCCRS** messages, we recommend that you regularly monitor and compare messages in both **SCCRS** and **Vision 3**. This is to make sure all data in **SCCRS** is being received correctly:

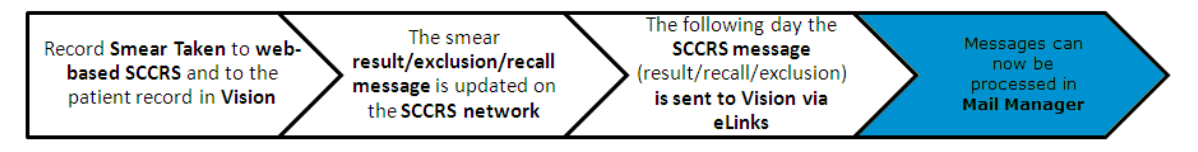

### **Smear Done and Smear Result**

When a **SCCRS** result message is filed to the patient record in **Consultation Manager**, the smear result is recorded in the **Cervical Cytology** Structured Data Area (SDA). The patient has two separate SDA entries:

- **Smear Done**, and
- **Smear Result**:

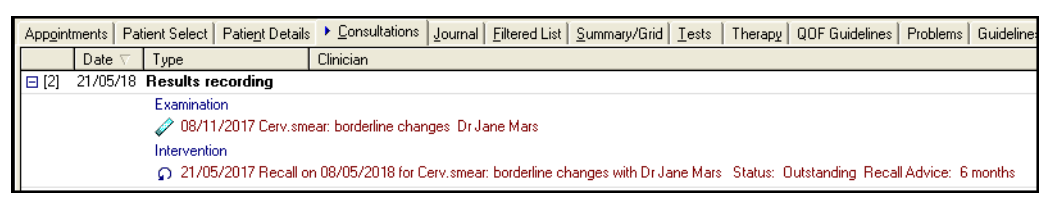

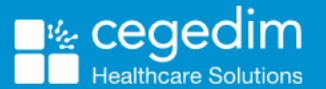

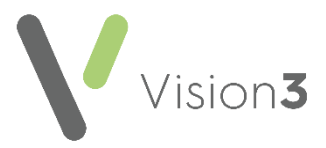

# **SCCRS Read Codes**

All Read codes used within the **SCCRS Result** message are GMS compliant. The Read codes that you might see within the **SCCRS Result** message are:

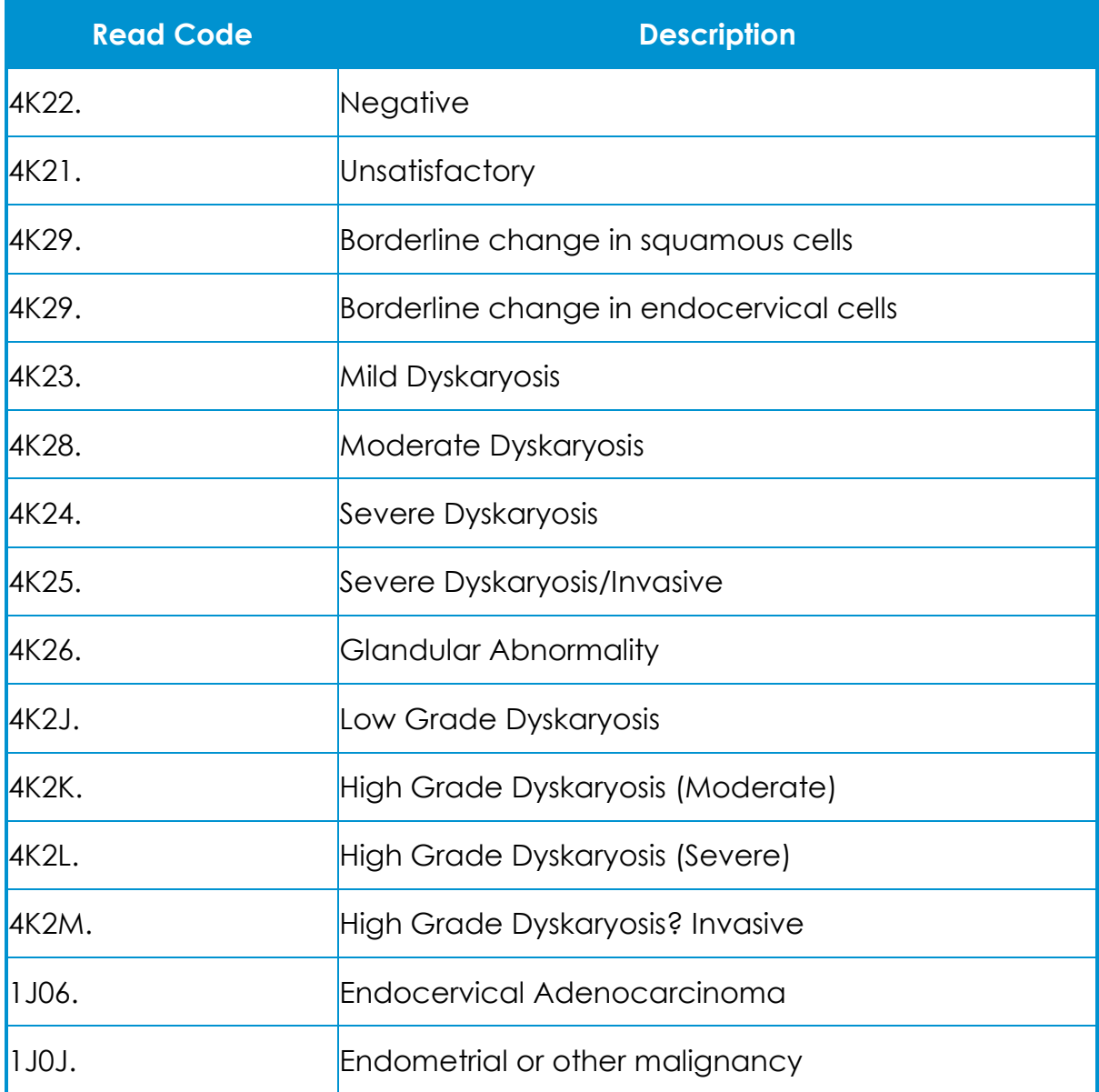

If there is no Read code within the **SCCRS** message, **6859. Ca Cervix screen done** is used to file the message.

The result can also contain any free text added by the laboratory which files with the smear result as free text.

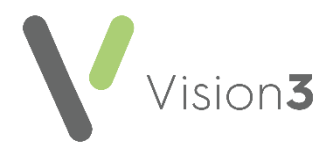

### **Viewing SCCRS Results in Consultation Manager**

When **SCCRS** messages are filed to the patient record in **Consultation Manager**, they display as any other smear entry:

- **SCCRS Results** are filed to the patient record using the **Cytology** SDA and recalls are naturally recorded in the **Recall** SDA.
- The **Consultation Type** for **SCCRS Result** data is **Results Recording**:

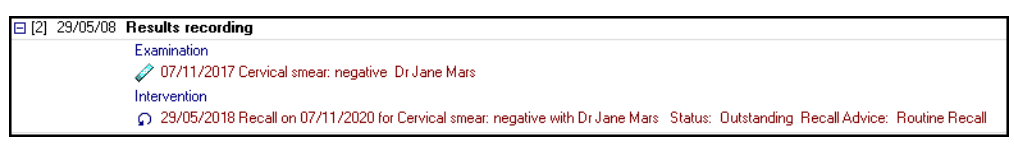

A **SCCRS** message can also be viewed, actioned and filed, if necessary, from **View Mail for Patient** .

# **Cervical Cytology Structured Data Area**

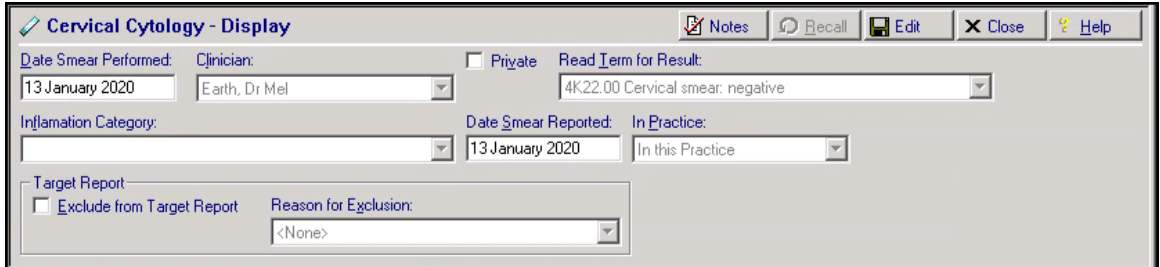

The **Cervical Cytology** SDA form consists of:

- **Date Smear Performed** The date the result was received.
- **Date Smear Reported** The date the result was received.
- **Clinician** Populated with the patient's usual GP.
- **Read Term For Result** The Read code sent from SCCRS.
- **Notes** Any free text added to the result.

**Note** - An incoming **SCCRS** result does not update a **Smear Done** entry which should have been recorded when the smear was taken. This results in the patient having two separate **Cervical Cytology** SDA entries when the result is returned, **Smear Done** and **Smear Result**.

**Remember** - You can also view and further process a **SCCRS results from View Mail For Patient** 

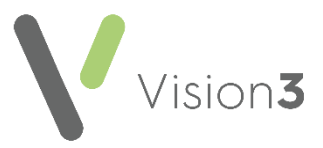

# **SCCRS Recalls**

**SCCRS** standard smear recalls are contained within the **SCCRS** result received in **Mail Manager**.

> **Note** - Recalls imported into **Consultation Manager** from **SCCRS** should not require any user intervention.

Recall time periods are determined by the Read code used for the result as follows:

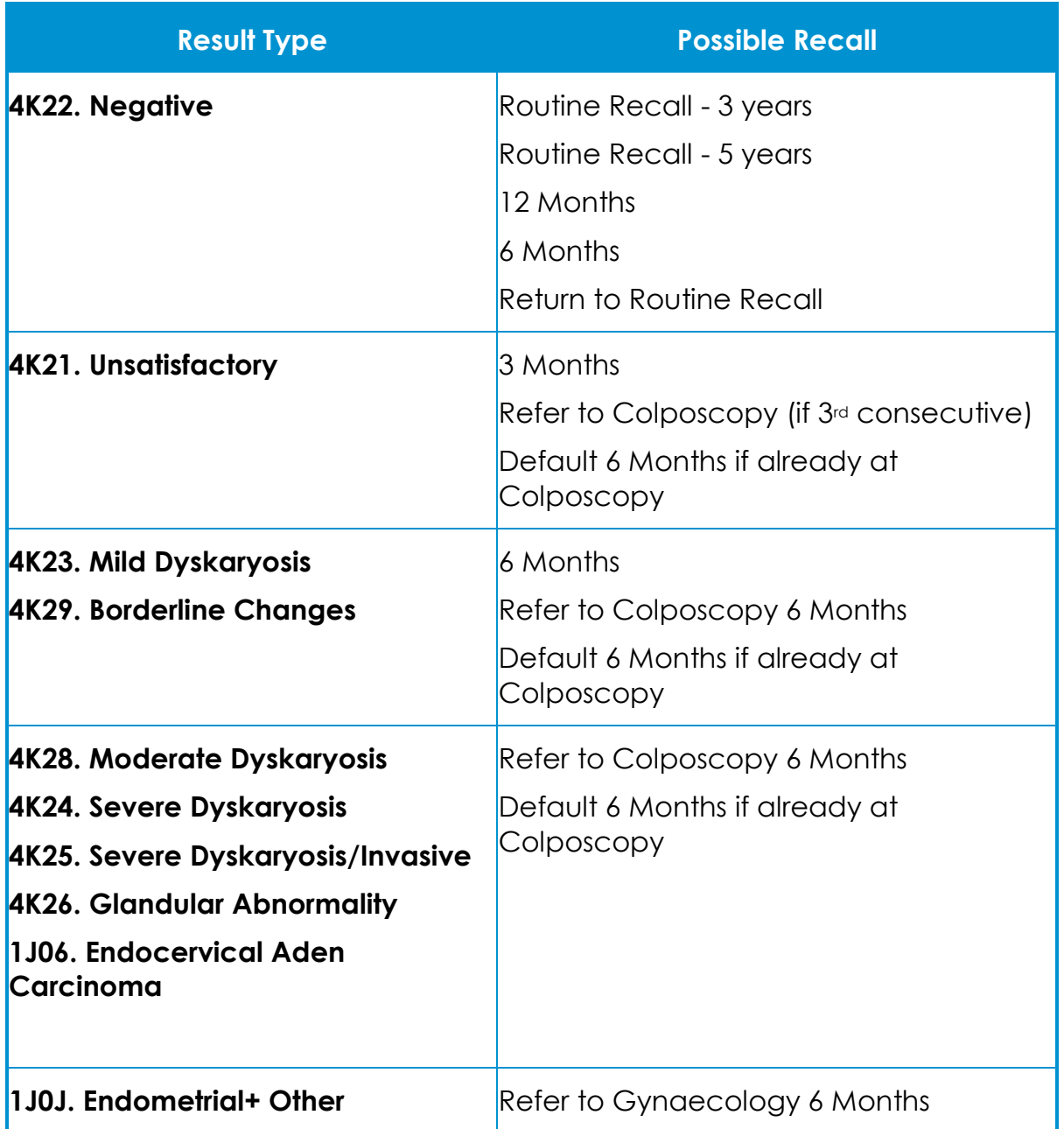

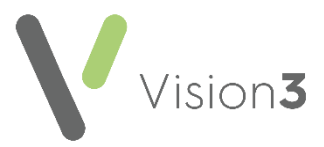

**Remember** - The management of recall lists should be done from within the **SCCRS** system. The recalls in **Vision 3** primarily act as prompts for opportunistic Smear taking and management information.

We advise that you do not edit the recall entities received from **SCCRS** as this causes the information on **Vision 3** to be out of sync with the **SCCRS** webbased interface. If you attempt to amend a recall received from the **SCCRS** system, the following warning message appears:

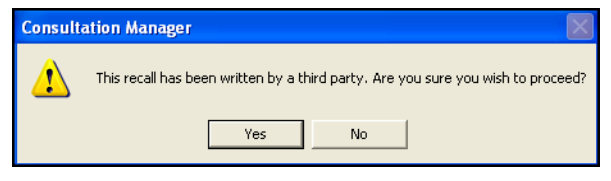

### **SCCRS Recall "No Further Recall" Advice Code**

If a message is received with a **No Further recall** advice code, no further recall is added to the patient record for this entity. The message files with text '*No further recall*' added to the **Note** section.

### **SCCRS Recall Date Change Message**

As well as the standard **SCCRS** Recall message, sent as part of the smear result and filed as a separate entity on the patient record, there is also an **SCCRS Recall Date Change message** which is sent as an individual **SCCRS** message to **Mail Manager** and updates existing recalls in the patient record with a replacement time period or reason.

Both the **Recall** message and the **Recall Date Change** message file into **Consultation Manager** as **Recall** entries.

**Recall Date Change** messages are used to update previous recall dates entries, they contain:

- The **Next Recall Date** and,
- The **Reason for Call Date Change**

At the point that the **Recall Date Change** messages file to the patient record:

- **Vision 3** matches the new recall date change with a previous recall. This is done by **Date** and **Reason for Recall Read code**. If a match is found, the recall date change message replaces the previous recall. The previous recall status updates to **Cancelled** and the replacement **Recall Date Change** is set to **Outstanding**.
- If the **Recall Date Change** message cannot be matched to the original **Recall** message/entry, a new **Recall** entry for the **Recall Date Change Message** is created. This has a recall status of **Outstanding**.

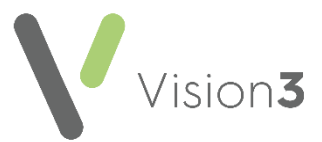

To check the audit trail of a **Recall** in **Consultation Manager** to see the history of amendments:

- 1. Right click on the recall and select **Audit Trail**.
- 2. The **Recall - Audit Trail** displays, select **Next** to view the previous changes to the recall highlighted in red:

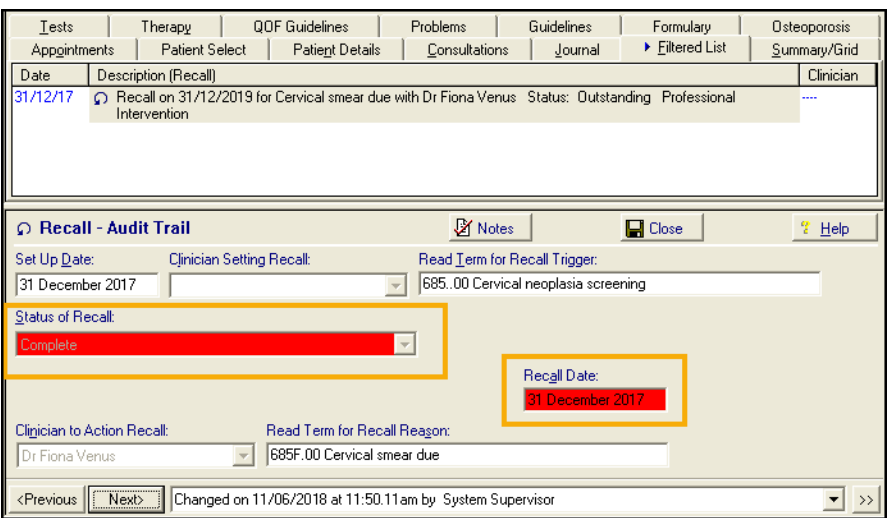

### **SCCRS Exclusion Message**

**SCCRS** sends exclusion messages for patients whom it is deemed inappropriate to call for cervical cytology screening. The **SCCRS** exclusion message consists of:

- **Exclusion Reason** The reason why the patient should be excluded from the recall system. There are two ways the exclusion reason can be given by:
	- **Free Text**, for example, Smear in Progress, or
	- **Read code**, the only exclusion reason is **9O8S. Cervical Smear Defaulter**.

**Note** - A **Medical History** alert is also generated which displays on the **Alerts** pane.

- **Date of Exclusion** The start date of the exclusion period. This also depicts the commencement date of a **Data Entry Caution**.
- **Exclusion End Date** The end of the exclusion period, in the form of a recall date. This also ends the **Data Entry Caution** time period.
- **Closed** If the closed field is populated with **Yes**, the previous data entry caution is closed.
- **Next Recall Date** If there is a date received, a new recall entry for the next smear due is created.

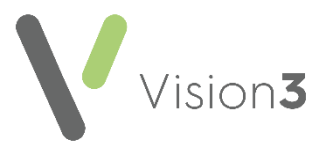

If you try to enter recall or smear data during an exclusion period, you are prompted with a **Data Entry Caution**.

#### **Viewing SCCRS Exclusions in Consultation Manager**

When a **SCCRS Exclusion** message files into **Consultation Manager**, different entities are generated in the patient record depending on whether the exclusion message is a **Cervical Smear Defaulter** or has another reason for exclusion:

- **SCCRS Non-Defaulter Exclusions** When a Non-Defaulter Exclusion message files into a patient record, the following are generated:
	- A **Data Entry Caution** with an exclusion period.
	- An **Alert** in the alerts pane displaying that the patient is a non-Defaulter.

Non-Defaulter messages may contain a new Recall entry for when the default period expires.

All existing smear recalls are cancelled.

- **SCCRS Smear Defaulter Exclusions** When Cervical Smear Defaulter messages file into a patient record, the following are generated:
	- A Medical History Read code entry of **Cervical Smear Defaulter 9O8S.00**.
	- A **Data Entry Caution** with a 3 year exclusion period.
	- An **Alert** in the alerts pane displaying that the patient is a Defaulter.

Non-Defaulter messages may contain a new Recall entry for when the default period expires.

All existing smear recalls are cancelled.

**Note** - The purpose of the **SCCRS exclusion** is to mark the patient record with a reason for why they should not be included in the smear recall system for a certain period of time. It should be noted that **SCCRS Exclusion** messages do not update the **Exclude from target report** flag within the **Cervical Cytology** SDA as this is for reasons why a patient should not have a smear taken in the first place. You should therefore do this yourself.

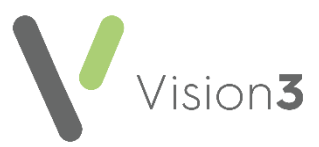

### **Defaulter Alert**

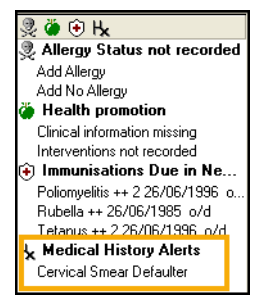

A **Medical History Alert** is created in the **Alerts** pane in **Consultation Manager** for defaulter **SCCRS** exclusions. This acts as a warning that the patient has been excluded from the Smear recall system for a certain period of time.

To view full details for the alert, double click on the **Medical History Alert**.

### **Data Entry Cautions and Exclusions**

**Data Entry Caution** supports **SCCRS** messaging and the management of exclusions and recalls. **Data Entry Cautions**:

- Hold the exclusion period for a **SCCRS Exclusion**.
- Cause any recalls within the same SDA as the Read code for **Caution** to be cancelled, in this case, Smear recalls.
- Prompt you with an outstanding recall prompt warning you that the smear is not due until the exclusion period is finished, when data is entered within the **Cervical Cytology** SDA.

#### **Data Entry Caution Entity**

Data Entry Caution has its own structured data area and can be found within **Recalls and Review** in the **Consultation Manager** Navigation pane.

- All exclusion reasons are stored on the patient record within the **Data Entry Caution** SDA with the Read code **685..00 Cervical neoplasia screening**.
- The reason for the exclusion displays as free text in the **Reason for Caution** area.
- The exclusion period is stored within the **Data Entry Caution** SDA.

If you attempt to add smear data whilst there is an active exclusion period, you are prompted with the **Data Entry Caution** screen which gives the dates of the exclusion period and the reason for exclusion:

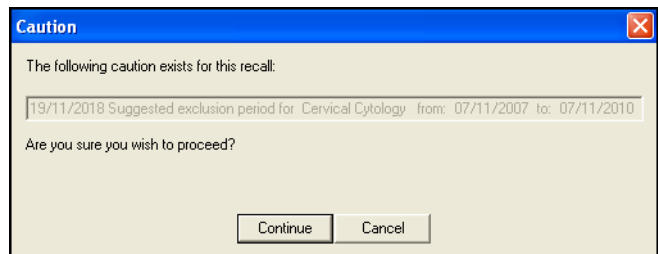

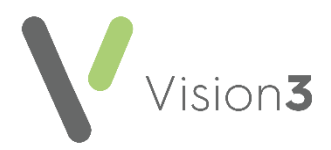

From the **Data Entry Caution** you have two options:

- **Cancel** Cancels the data entry and the caution prompt.
- **Continue** Allows you to continue with the data entry, ignoring the caution.

#### **Non-SCCRS Data Entry Cautions**

It is also possible to use the Cautions functionality for non-SCCRS items. This allows you to set up an exclusion period for a patient relating to a specific structured data area (SDA). You are alerted if you try to add data relating to the excluded SDA within the exclusion period.

### **Exclusion Reasons and Automatic Filing**

Free text exclusion reasons are not automatically filed into the patient record as a separate Read coded entity.

- The only exclusion reason that automatically files into **Consultation Manager** in its own right is **9O8S.00 Cervical Smear Defaulter**.
- Exclusion reasons are contained in the free text section of the data entry caution.
- Recall data within any type of exclusion message, automatically files into the patient record.

#### **Exclusion Periods**

Cervical Smear defaulters are automatically excluded from the recall system for three years. This can be overridden by a subsequent recall. Exclusion periods for other exclusion reasons may vary.